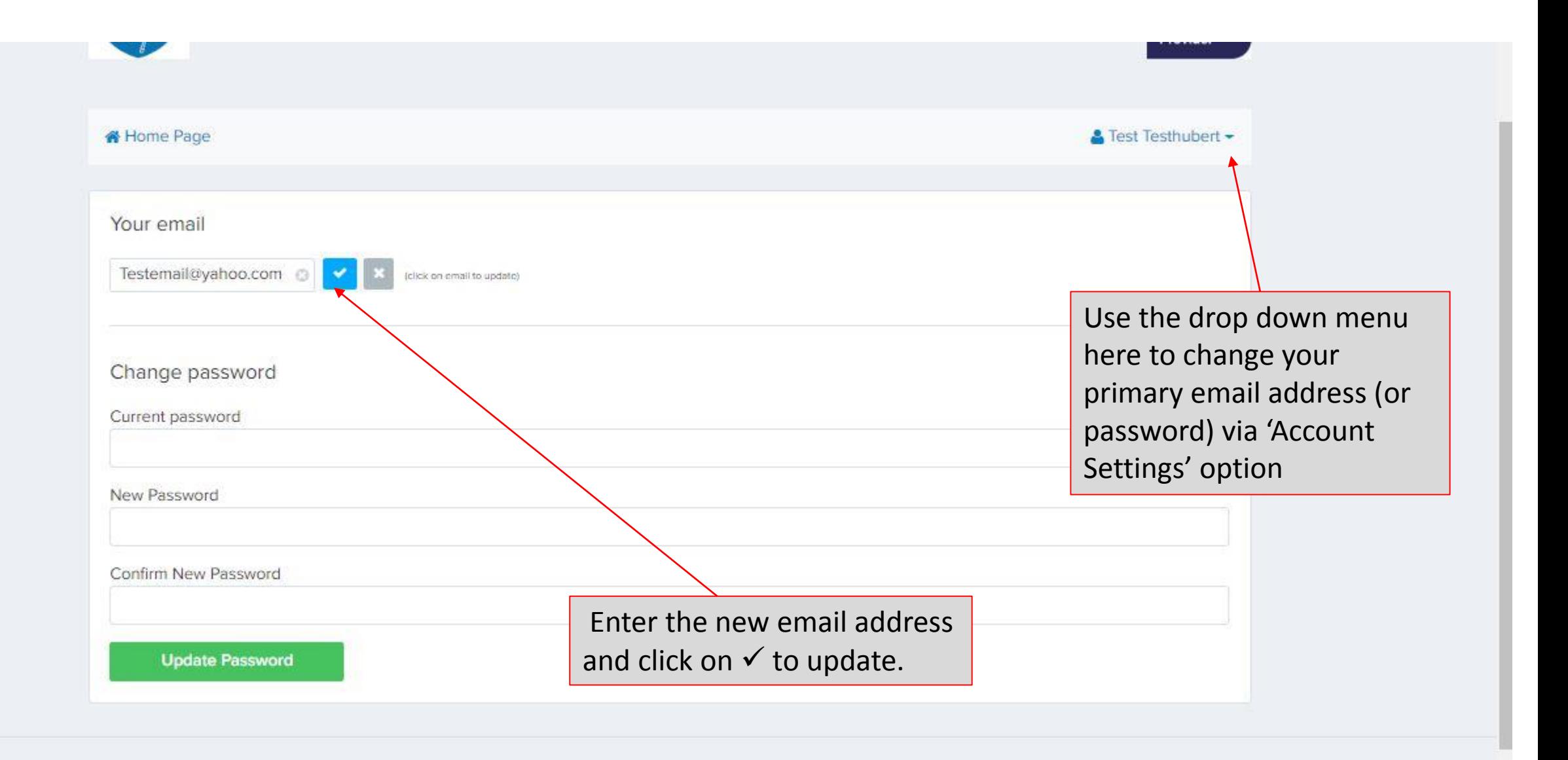

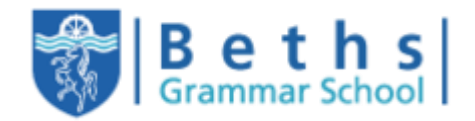

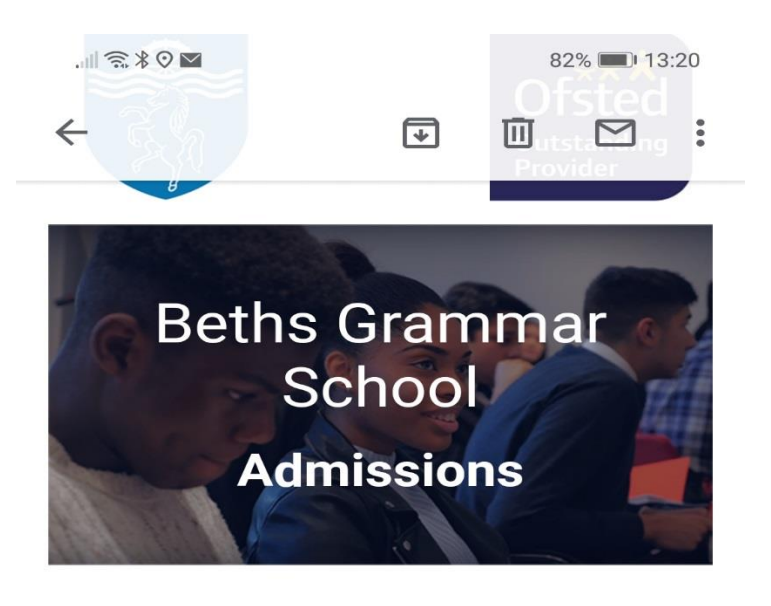

Hello Test Testhubert!

You have requested a link to change your password for Beths Grammar School application.

Please click the link below to set new password.

## Change my password

 $\triangleleft$ 

Your password won't change until you access the link above and create a new one.

Thank you,

To complete any update of the primary email address - You must confirm the change via the link in your verification email

## Log in to your account · Visit ULAS website

Copyright © 2018 ULAS - Your Complete Careers Network

Registered Address:

 $\Box$